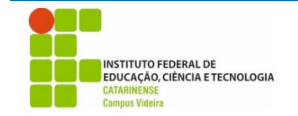

## **Exercícios complementares - Operadores**

1. Escreva um programa que receba um valor em decimal e converta para binário

```
#include <stdio.h>
int main(){
    int numero, i, aux;
    printf("Digite um número:");
     scanf("%d", &numero);
    printf("%d em binário: ", numero);
    for(i = 7; i>=0; i--){ //A quantidade de casa que irá mostrar é 8
       aux = numero & (0b1 \ll i); // Mascara o valor apenas no bit de interesse
 aux = aux >> i; // Desloca o bit para início, de forma a mostrar apenas 0 ou 1;
printf("%d", aux);
    }
    return 0;
}
```

```
outra solução:
```

```
#include <stdio.h>
int main(){
    int numero, i, aux;
    printf("Digite um número:");
    scanf("%d", &numero);
    printf("%d em binário: ", numero);
 for(i = 7; i>=0; i--){ //A quantidade de casa que irá mostrar é 8
aux = 0b1 \ll i;if(numero >= (aux)) printf("%d", 1);
            numero = aux; }
        else{
             printf("%d", 0);
         }
    }
     return 0;
}
```
ou ainda:

```
#include <stdio.h>
int main(){
 int numero, i;
int b1 = 0, b2 = 0, b3 = 0, b4 = 0, b5 = 0, b6 = 0, b7 = 0, b8 = 0;
 printf("Digite um número:");
scanf("%d", &numero);
    if(numero / 128 > 0){
        b8 = 1;numero = numero - 128; }
    if(numero / 64 > 0){
        b7 = 1;numero = numero - 64; }
    if(numero / 32 > 0){
        b6 = 1;numero = numero - 32;
     }
    if(numero / 16 > 0){
        b5 = 1;numero = numero - 16;
     }
    if(numero / 8 > 0){
        b4 = 1;numero = numero - 8;
     }
    if(numero / 4 > 0){
        b3 = 1;
        numero = numero - 4; }
    if(numero / 2 > 0){
        b2 = 1;numero = numero - 2; }
    if(numero / 1 > 0){
        b1 = 1; }
     printf("\tem binario: %d%d%d%d%d%d%d%d", b8, b7, b6, b5, b4, b3, b2, b1);
     return 0;
}
```
2. Um programa que faça o oposto do exercício anterior, receba um número em binário e converta para decimal.

```
#include <stdio.h>
int main(){
    unsigned char num = @b111111; int i, soma=0, tmp;
    for(i = 0; i < 7; i++){
        tmp = (num \& (0b1 << i)); // Deixa o valor apenas da casa de interesse;
        soma += tmp;
     }
     printf("Resultado: %d\n", soma);
     return 0;
}
```

```
#include <stdio.h>
int main(){
     char num[8]; // Armazena o número binário em string
    int i, soma=0, tmp;
     printf("Digite o valor em binário preenchido com 0 ser tiver menos de 8 casas: 
\mathcal{N}n");
     scanf("%s", num); // Nesse caso não vai o &
 for(i = 0 ; i < 8; i++){
 if(num[i] == '1'){ // Se o valor da casa for igual a 1
           tmp = 0b10000000 \gg i; // define o peso da casa soma += tmp; // Adiciona os pesos
         }
     }
    printf("Resultado: %d\n", soma);
     return 0;
}
```
3. Faça a função qtdeDeBitsParesLigados(int n) que retorna o número de bits pares que estão ligados.<sup>1</sup>

```
Ex:
 main(){
    qtdeDeBitsParesLigados(73); //se 73 = 0100 1001, então 
qtdeDeBitsParesLigados == 2
 }
  #include <stdio.h>
  int main(){
      int numero, i, aux, count = 0;
       printf("Digite um número:");
    scanf("%d", &numero);
    printf("\t%d em binário: ", numero);
      for(i = 7; i>=0; i--){ // A estrutura é parecida com o programa que converte
  para binário.
          aux = numero \& (0b1 << i);
          aux = aux >> i; printf("%d", aux);
           if( i % 2 == 0 && aux == 1) //Se a casa for par (i % 2 == 1) e o valor da 
  casa for 1:
               count++;
       }
       printf("\n\tQuantidade de pares ligados: %d\n", count);
       return 0;
  }
```
4. Escreva uma função *criptografa(int n)* que recebe um inteiro n com 8 bits (índices:  $7,6,5,4,3,2,1,0$ ) e que retorna esse inteiro embaralhando esses bits para a seguinte sequência  $(7,5,3,1,6,4,2,0)^1$ 

```
Ex:
    main(){
    criptografa(73); // se 73 = 0100 1001, então criptografa(73) == 0010 
1001 == 41}
```
 

<sup>&</sup>lt;sup>1</sup> Ensino Superior e Técnico em Informática (UNIBRATEC) - Professor: Frederico Brito Fernandes

5. Faça uma função *pisca(int milissegundos)* que ora liga todos os bits pares e ora liga todos os bits ímpares num intervalo de 2 segundo entre as mudanças, imitando o efeito de um pisca-pisca de natal. Apresente os valores em binários de como ficaria a saída. O valor de milissegundos é usado para fazer uma espera entre a alternância, e para isso use a função *Sleep(<int milissegundos>)* da biblioteca windows.h.<sup>1</sup>

```
#include <stdio.h>
#include <windows.h>
void pisca(int tempo, unsigned char v);
void printbin(unsigned char numero);
int main(){
   unsigned char v = 0b10101010;
    pisca(1000, v);
    return 0;
}
void pisca(int tempo, unsigned char v){
    while(1){
        printbin(v);
        v = v;
         Sleep(tempo);
     }
}
void printbin(unsigned char numero){
     int i;
     unsigned char aux;
    for(i = 7; i>=0; i--){ //A quantidade de casa que irá mostrar é 8
 aux = numero & (0b1 << i); // Mascara o valor apenas no bit de interesse
 aux = aux >> i; // Desloca o bit para início, de forma a mostrar apenas 0 
ou 1;
         printf("%d", aux);
     }
     printf("\n");
}
```
- 6. Faça uma função piscaUmIndoEVoltando(int milissegundos) que faz os leds pares serem ligados sequencialmente, um de cada vez e de forma crescente, e em seguida, os leds ímpares serem ligados de forma descrescente.<sup>1</sup>
- 7. Faca um programa que leia um byte do teclado e a seguir zere os bits 3 e 4, e inverta os bits 0 e 7. O resultado deverá ser mostrado em hexadecimal na tela.2

 

<sup>&</sup>lt;sup>2</sup> Operadores Bit-A-Bit - mesquita@cefetsp.br